## Programmazione 2 e Lab. di programmazione 2

*Corso di Laurea in Informatica - Anno Accademico 2022-23*

**Docenti**

Prof. Angelo Ciaramella **[angelo.ciaramella@uniparthenope.it]** Prof. Luigi Catuogno **[luigi.catuogno@uniparthenope.it] Tutor**

Dott. Antonio Vanzanella **[antonio.vanzanella@studenti.uniparthenope.it]**

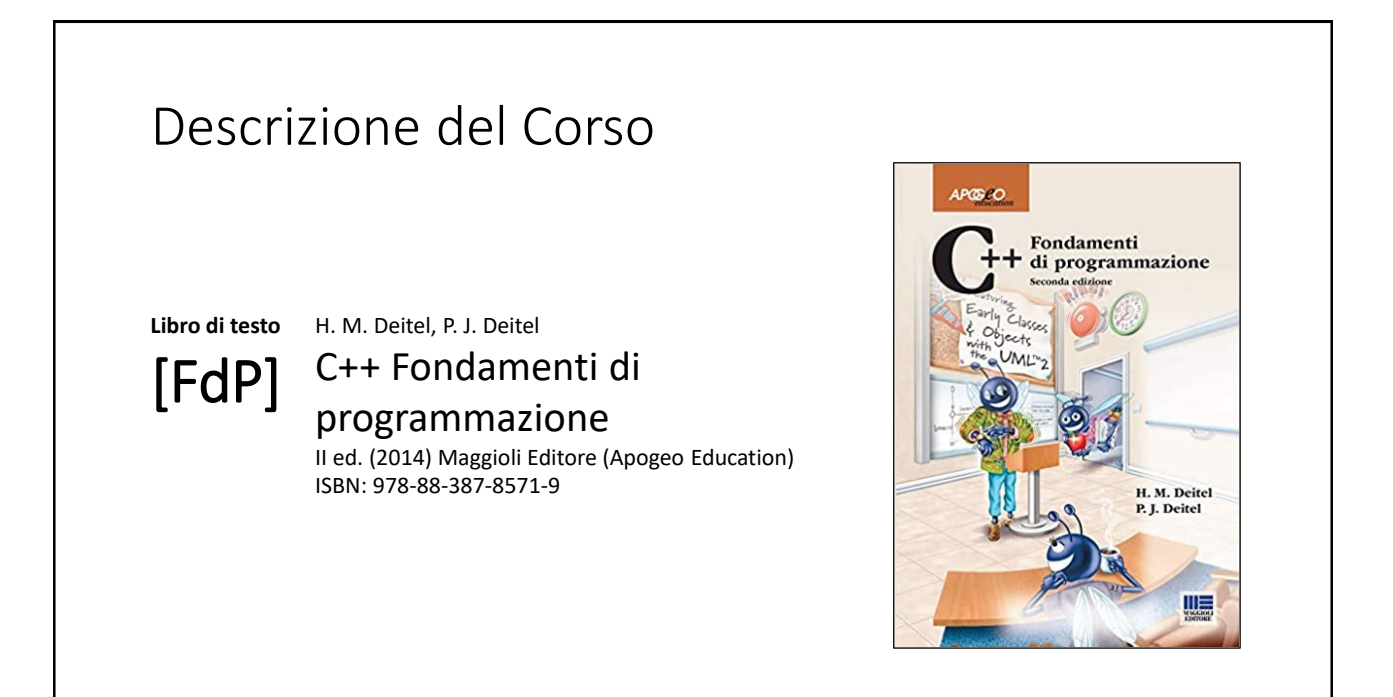

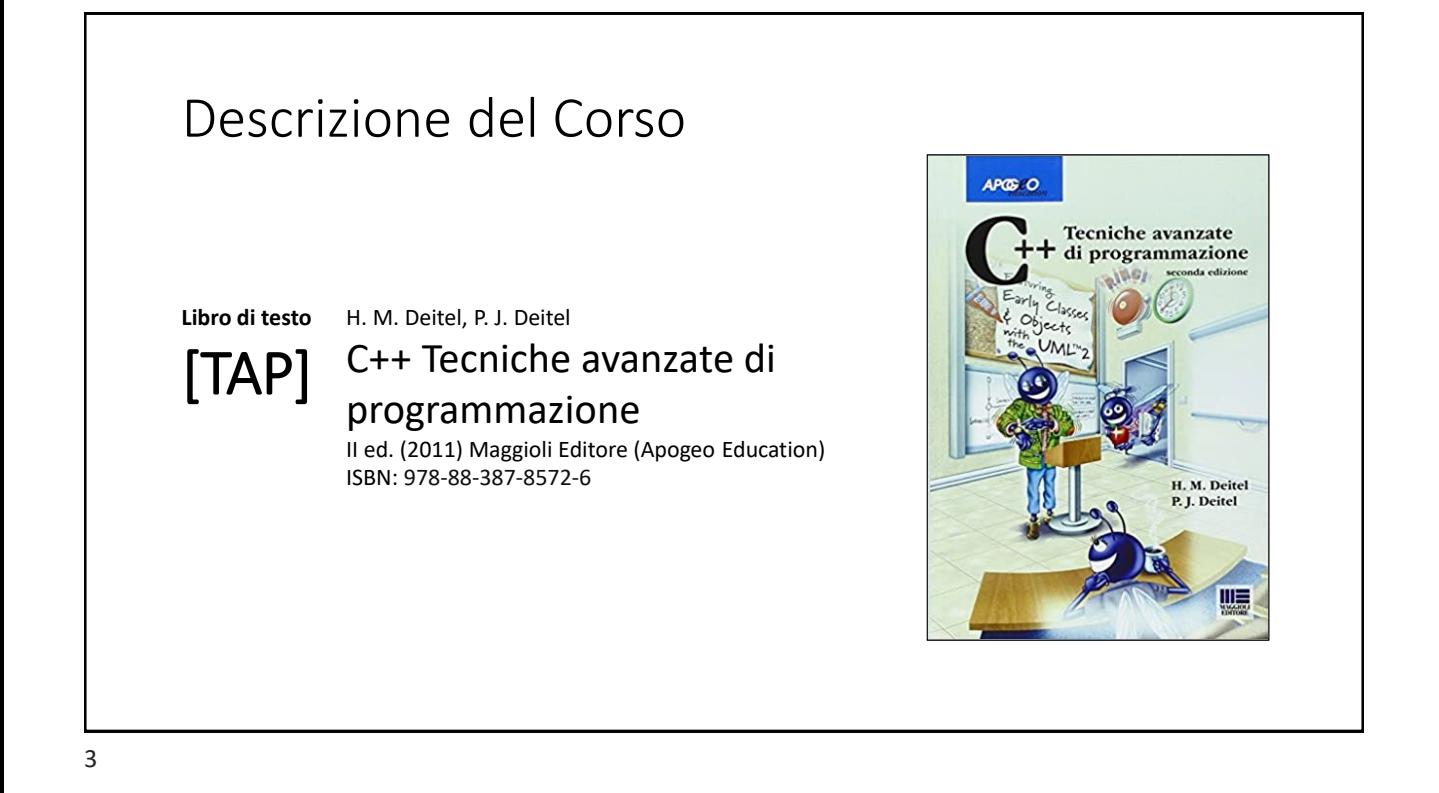

### Orari e modalità di ricevimento studenti

**Docenti:**

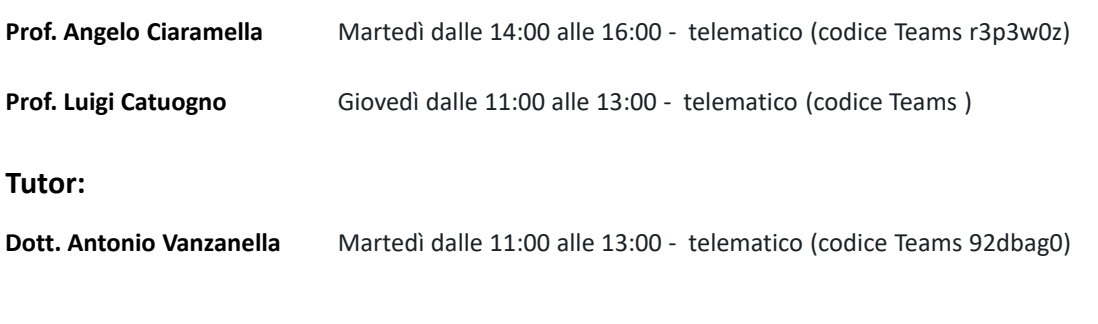

### Il Linguaggio C++ *(per programmatori C)*

Parte prima

5

#### Le **class** in C++

#### Il qualificatore **const**

#### Il qualificatore **const**

Nella dichiarazione di variabili, il qualificatore **const** informa il compilatore che il valore della variabile cui è applicato non può essere modificato *(read-only)* **const double g=9.81;**  Qualsiasi espressione di assegnamento che veda **g** *a sinistra dell'uguale* produrrà un errore in fase di compilazione. **g=9.80665; // NO!**  

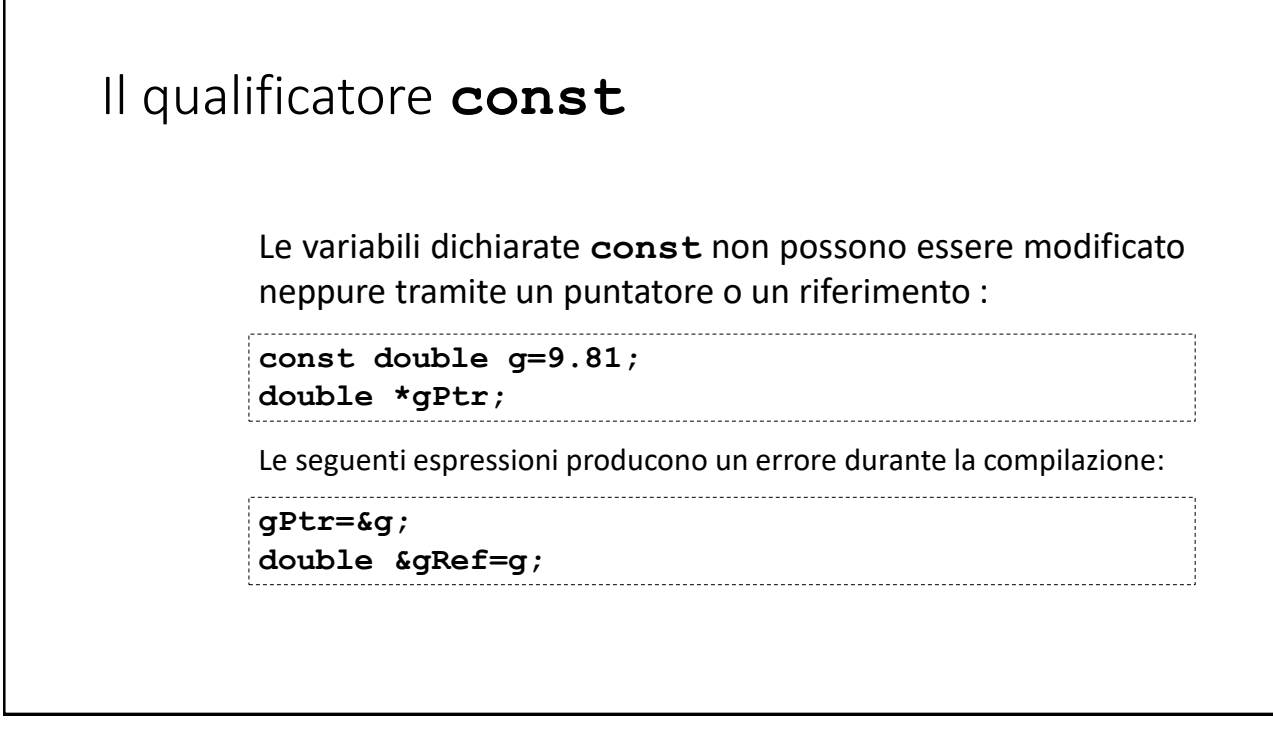

# Il qualificatore **const** Tuttavia, mediante l'uso combinato di **const** con di riferimenti e puntatori, è possibile imporre un vero e proprio *controllo di accesso* alle variabili.

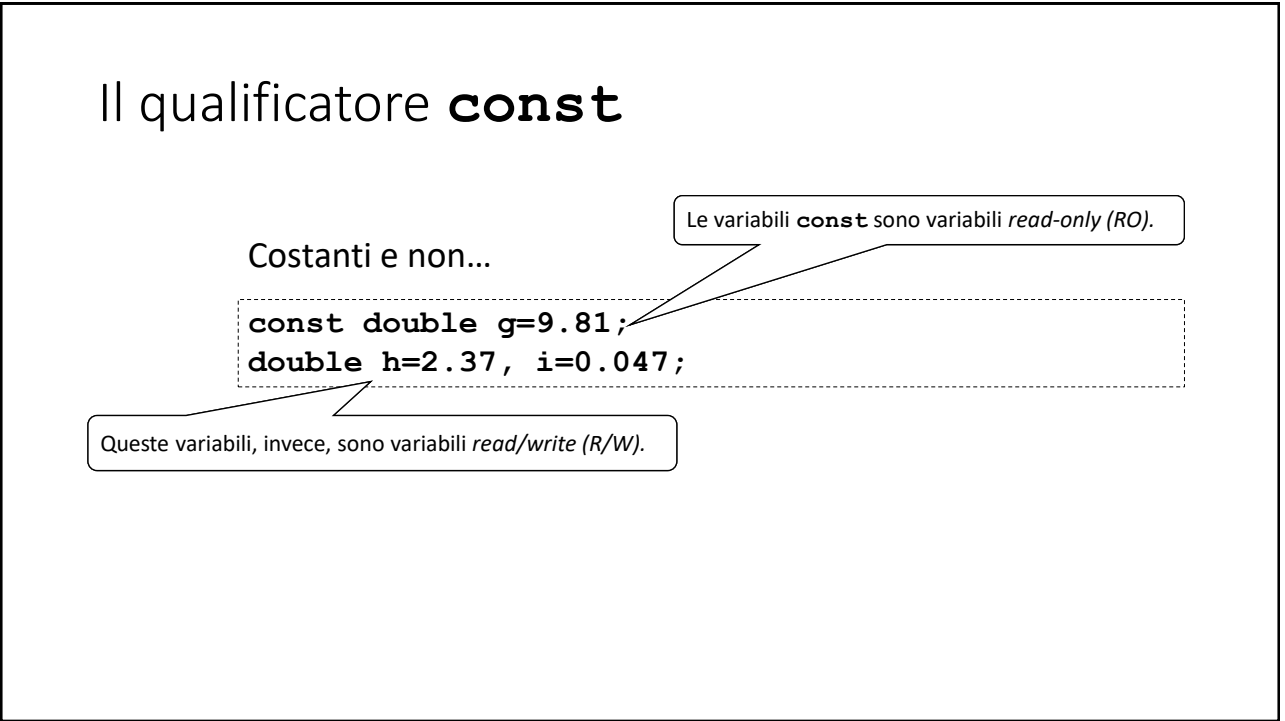

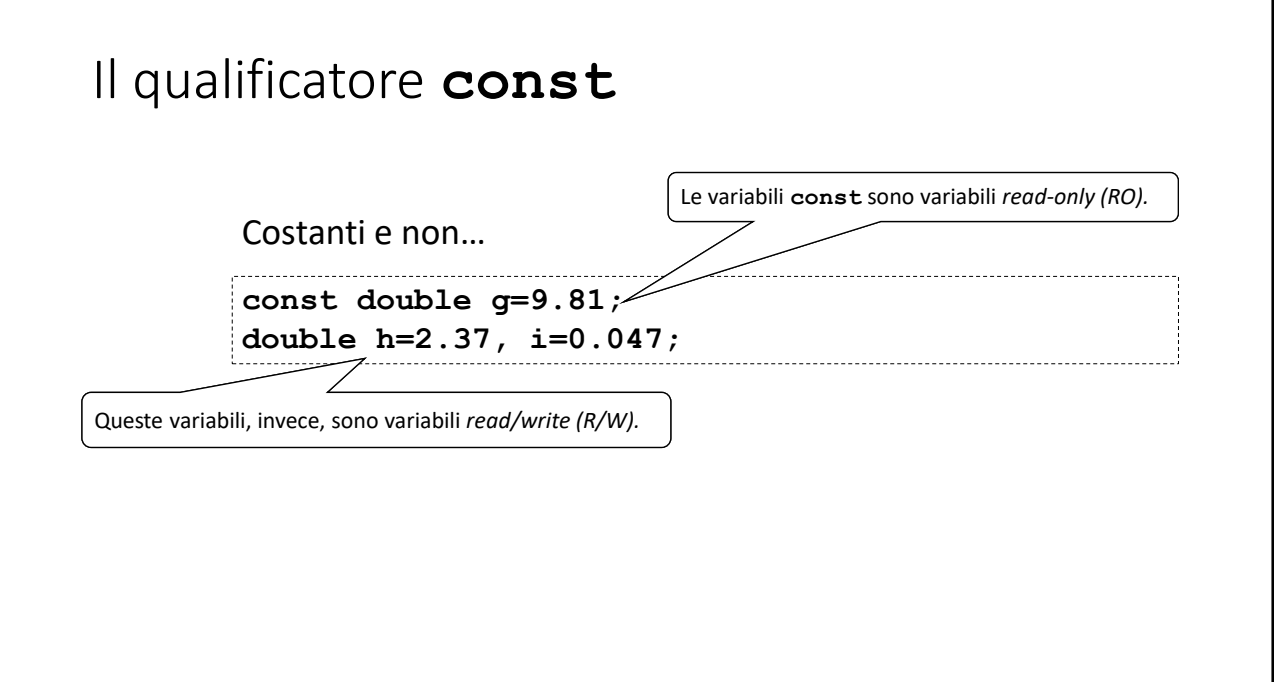

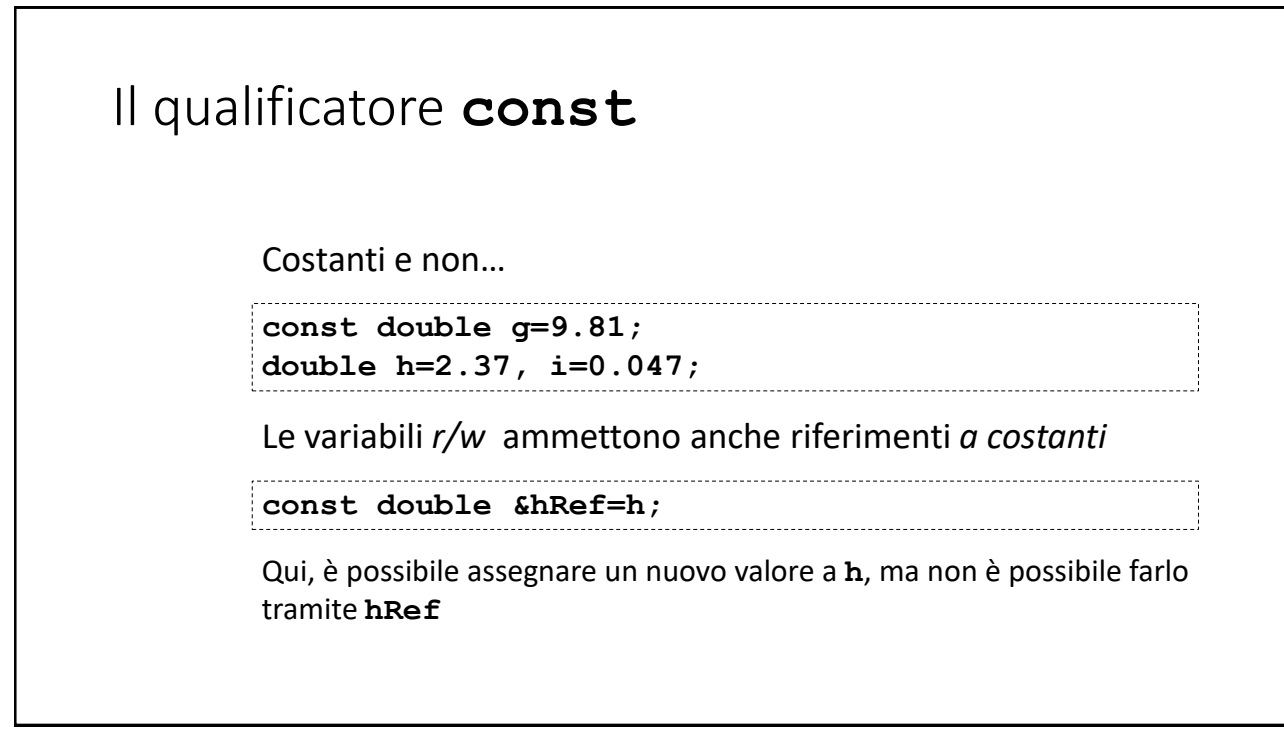

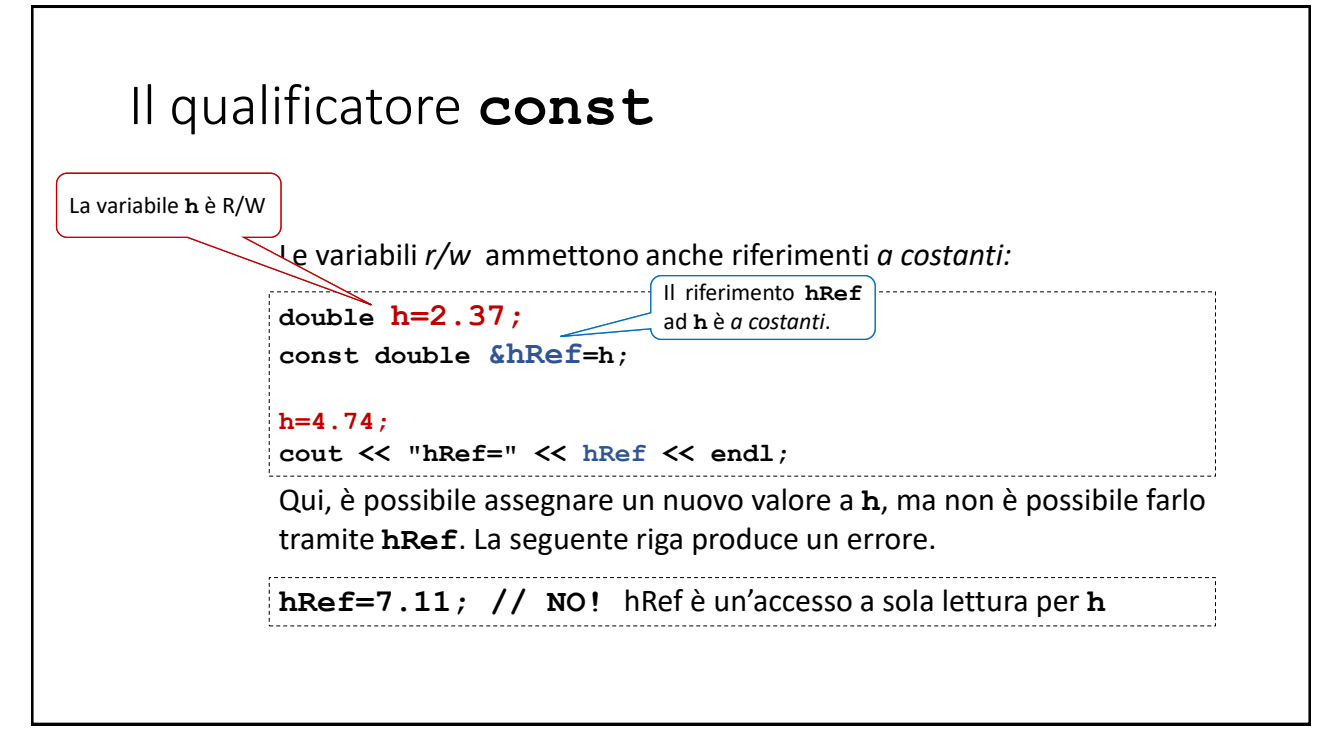

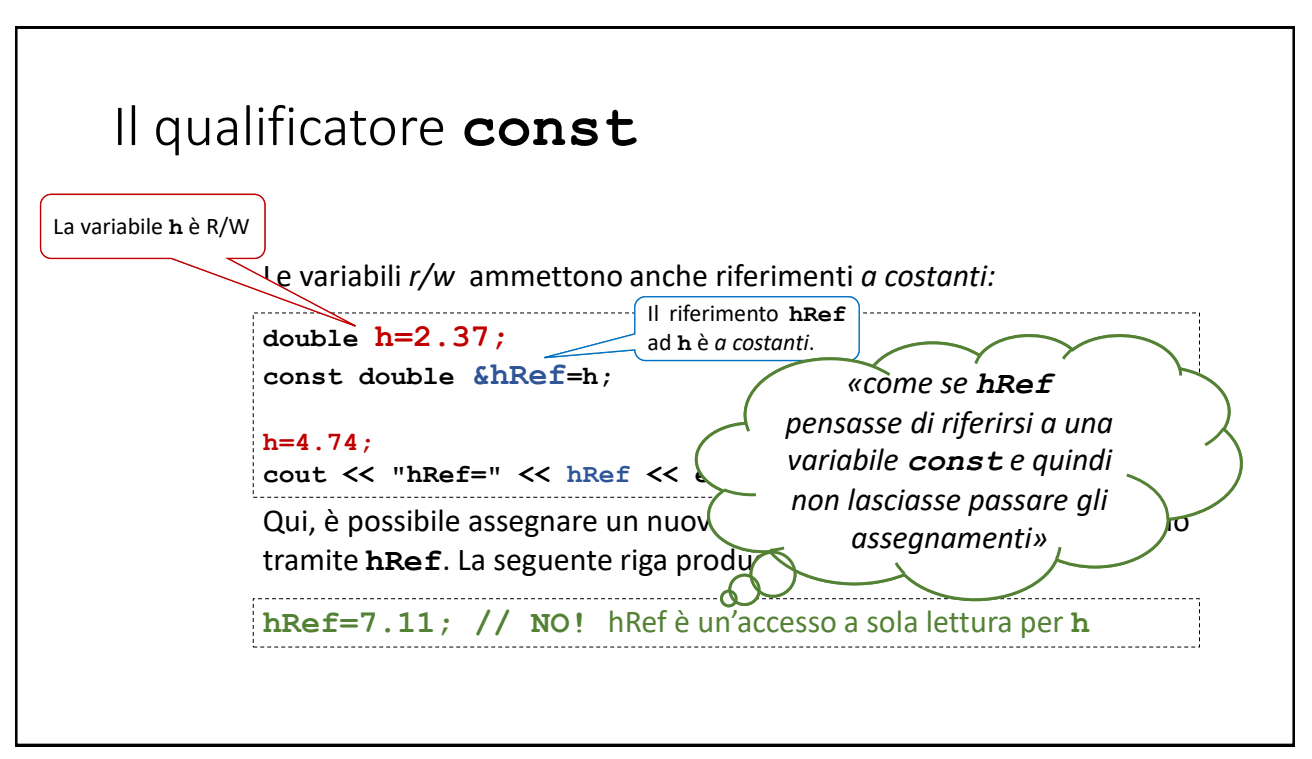

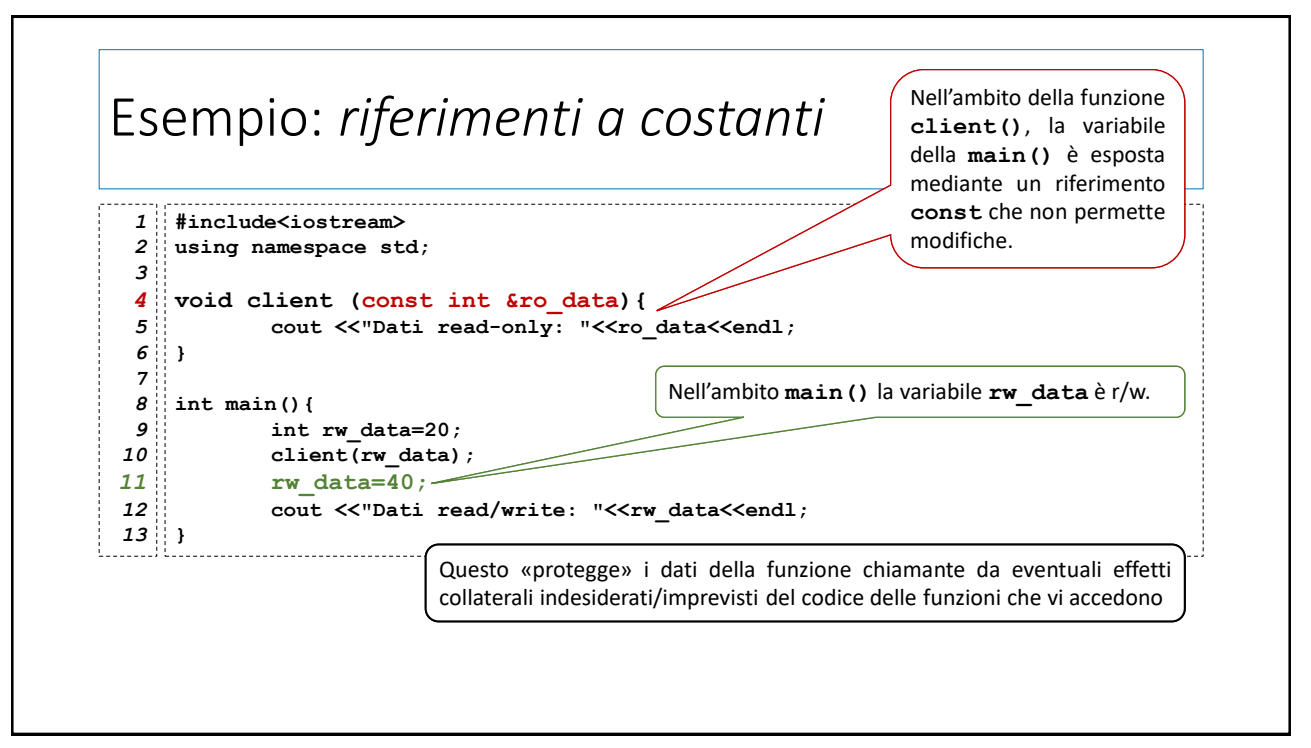

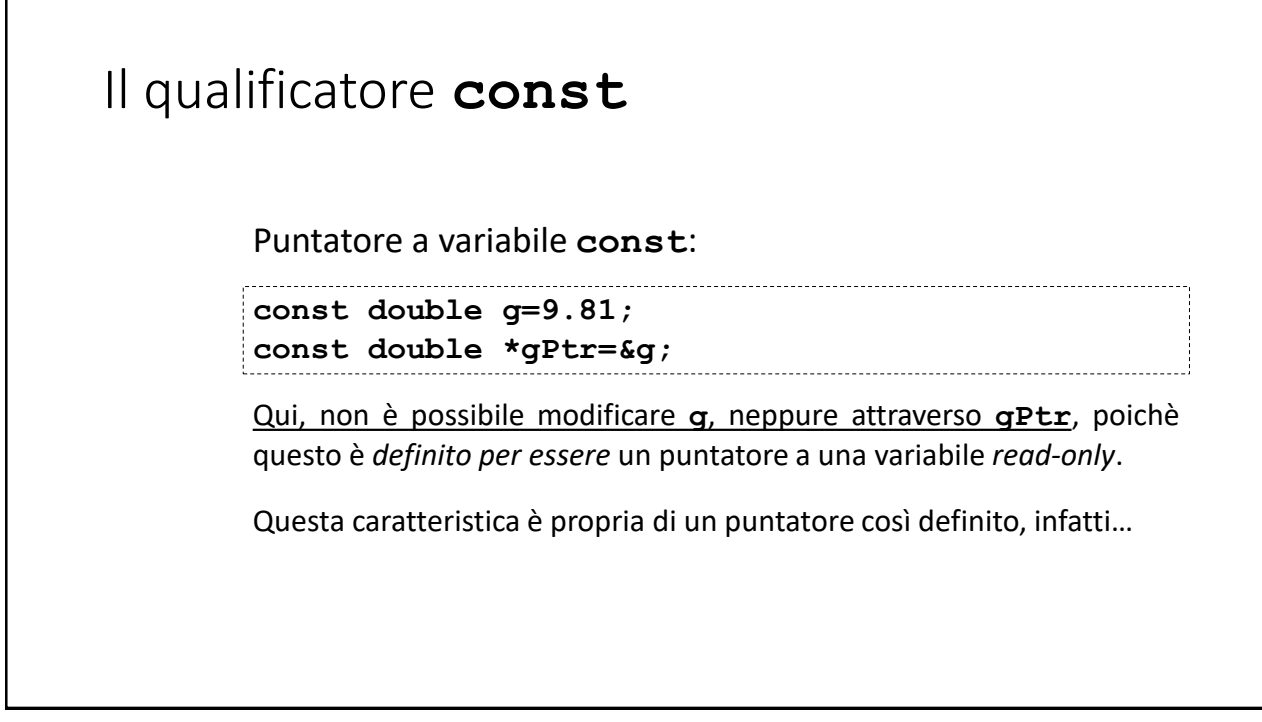

17

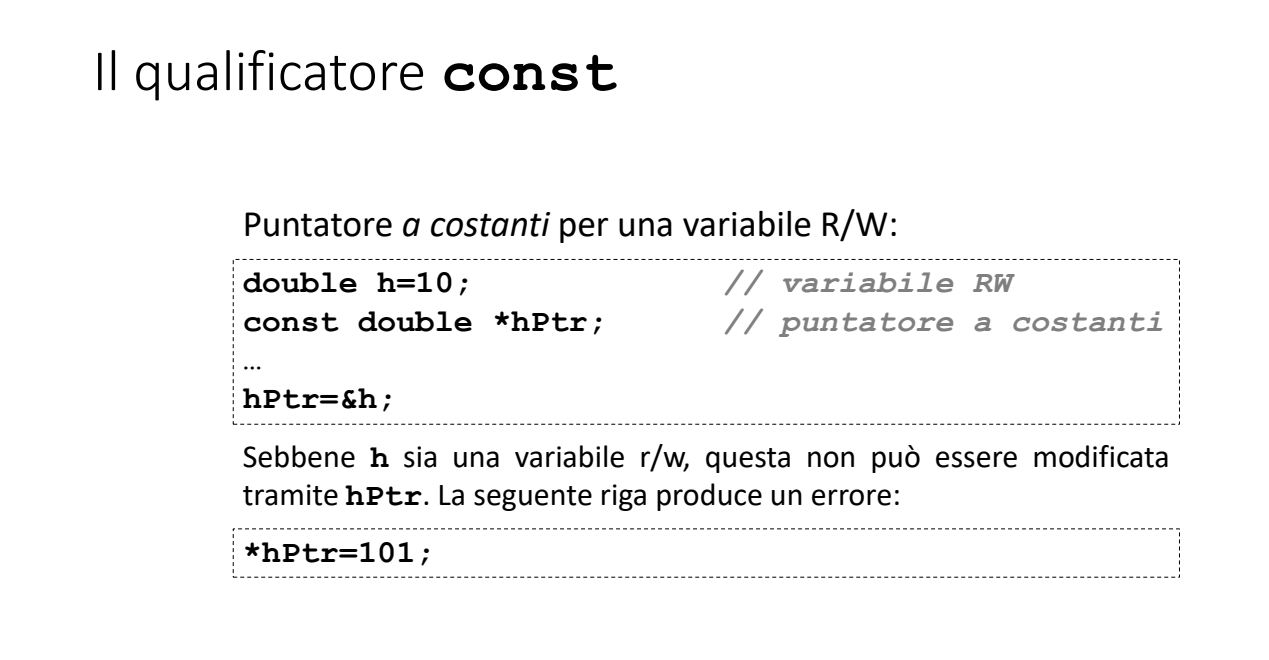

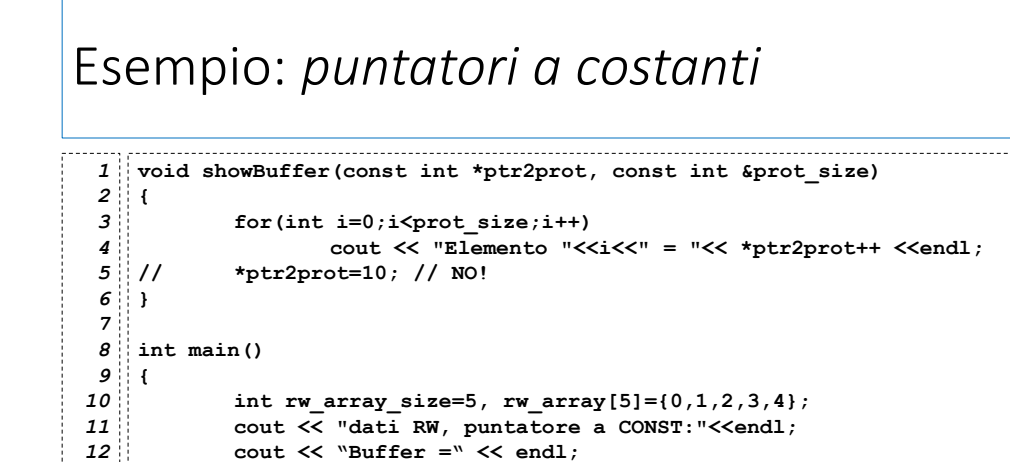

**showBuffer(rw\_array,rw\_array\_size);**

19

**}** *14*

*13*

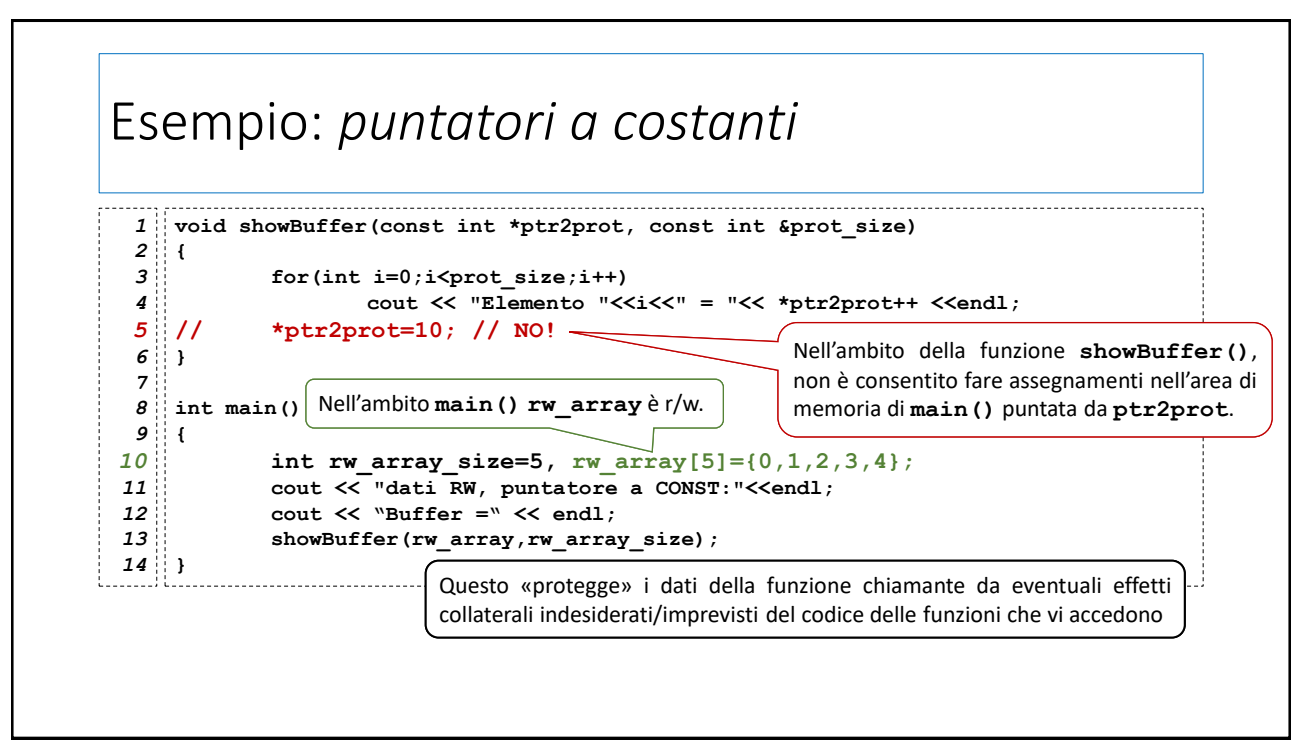

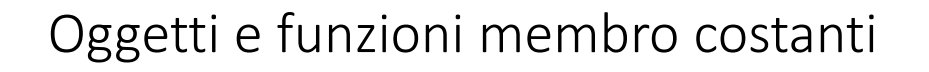

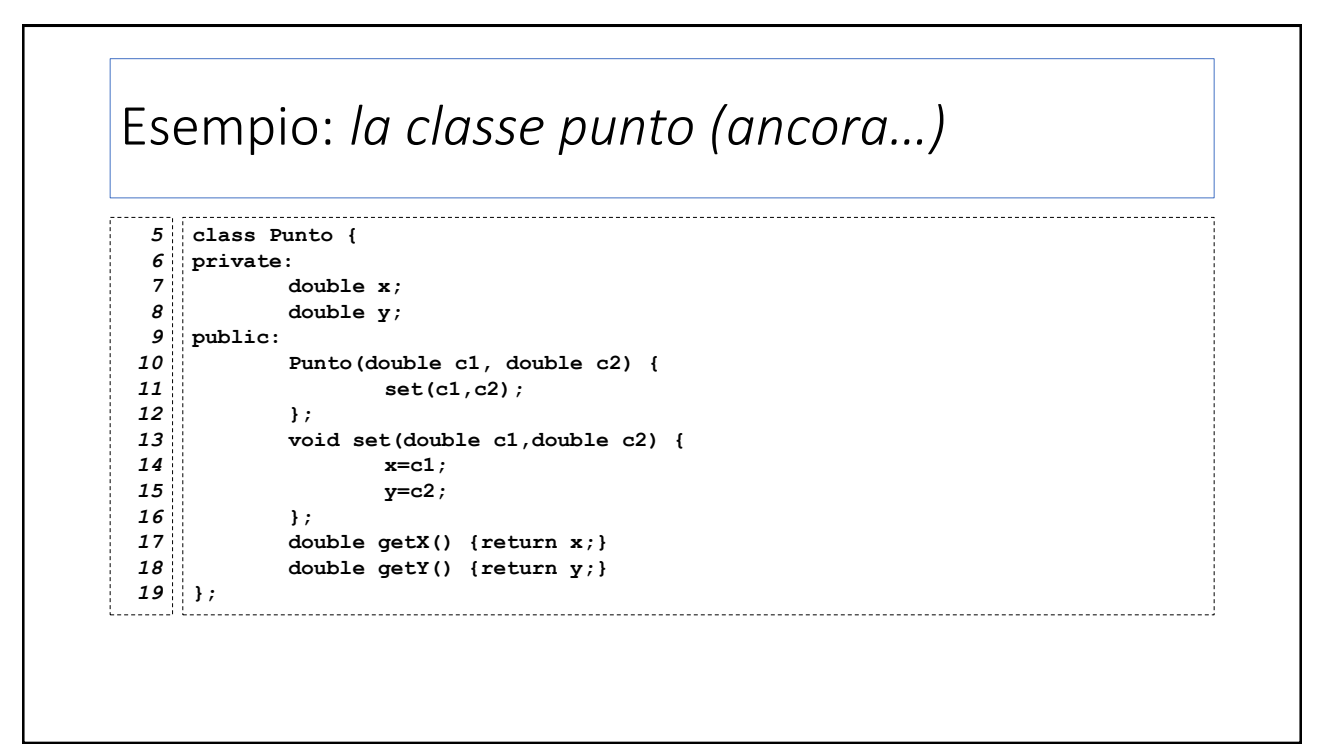

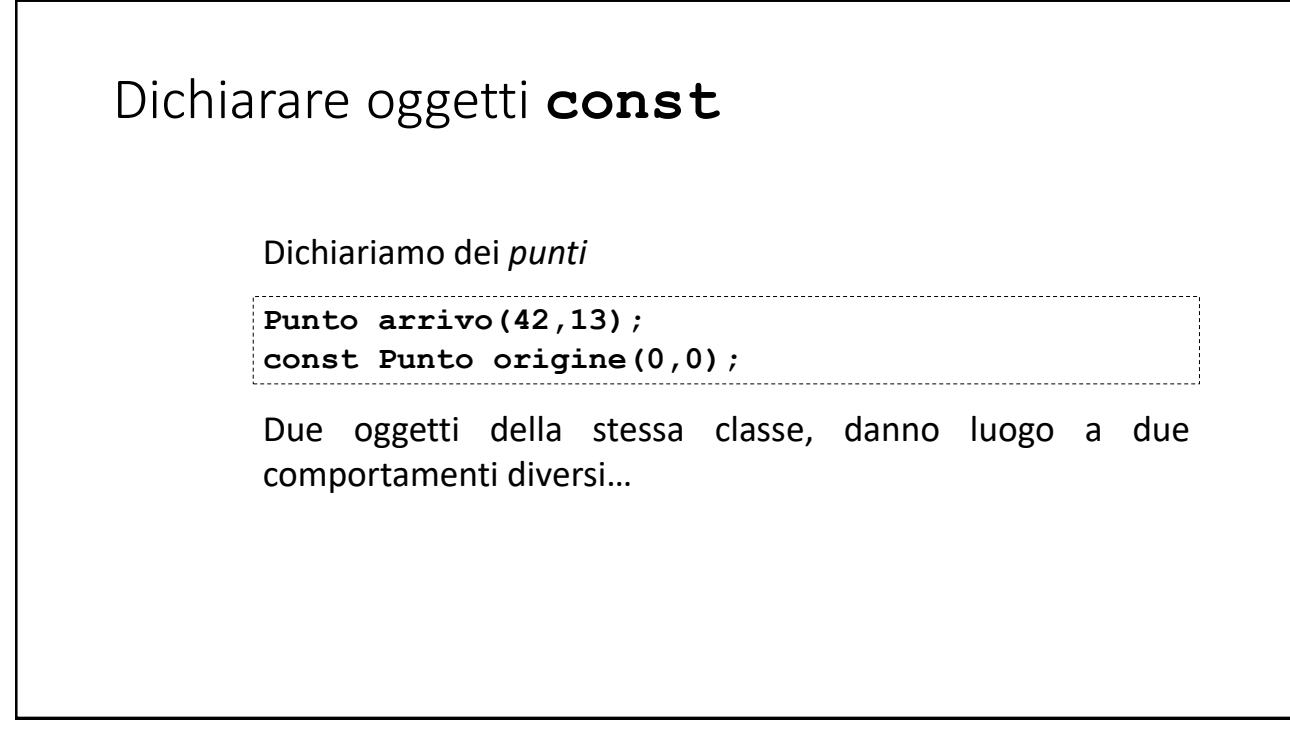

23

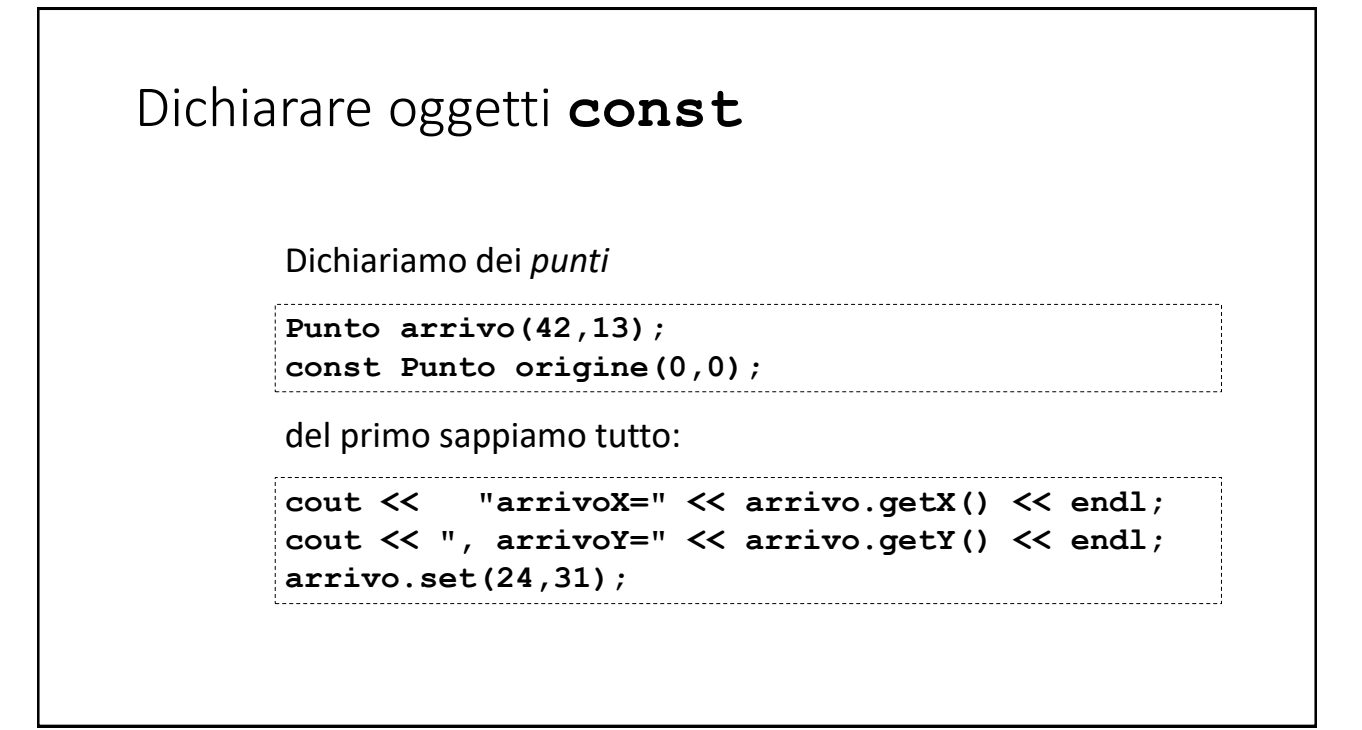

# Dichiarare oggetti **const** Dichiariamo dei *punti* **Punto arrivo(42,13); const Punto origine(0,0);** ma il secondo, ci riserva qualche sorpresa…

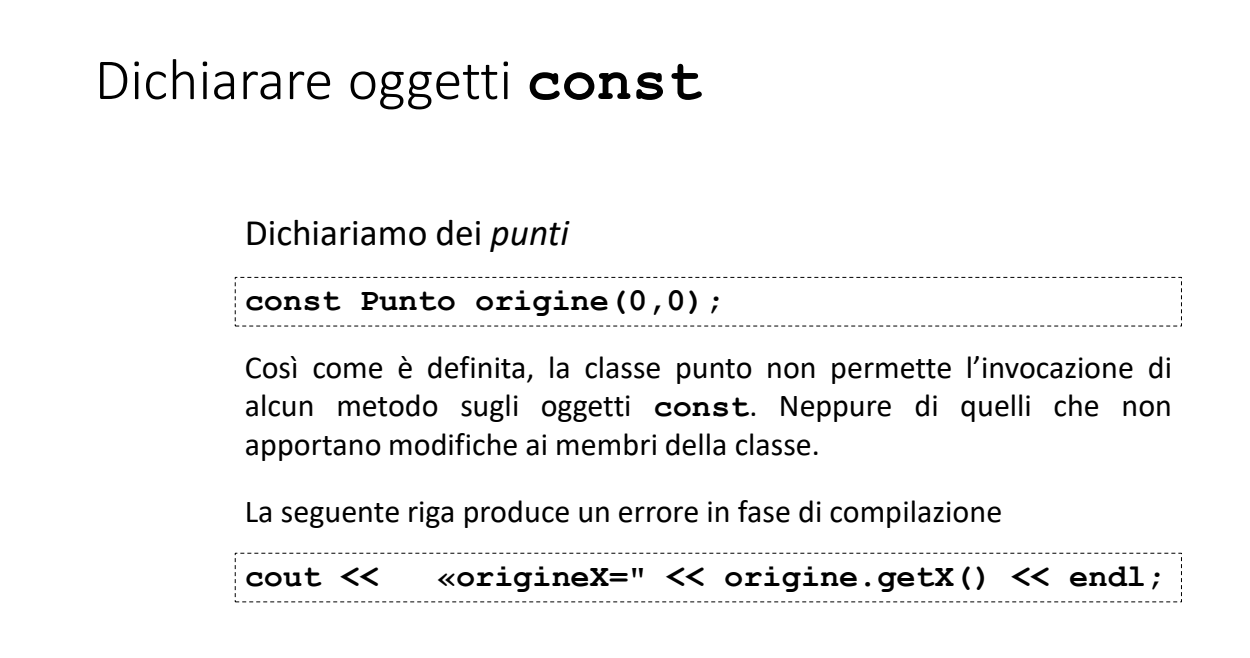

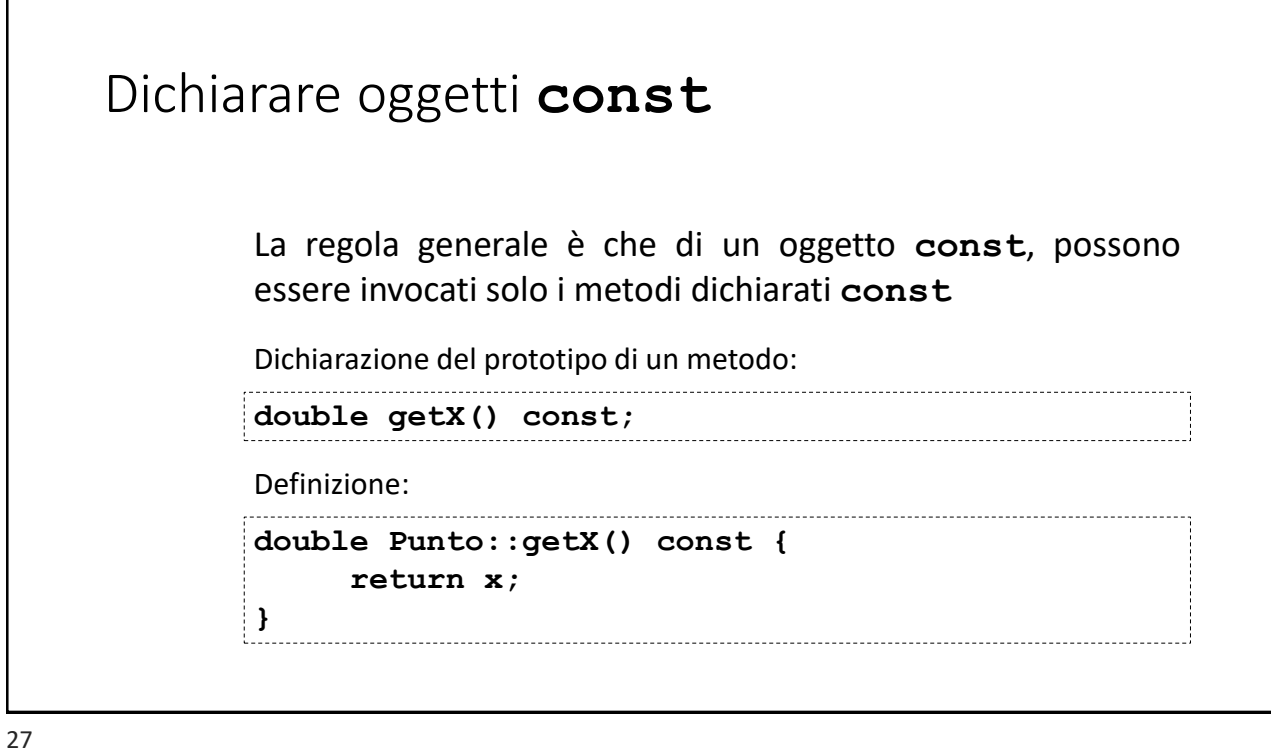

Esempio: *la classe punto (ancora…)* **class Punto {** *5* **private:** *6* **double x; double y; public:** *9* **Punto(double c1, double c2) { set(c1,c2); }; void set(double c1,double c2) { x=c1; y=c2; }; double getX() const { return x; } double getY() const { return y; } };** *19 7 8 10 11 12 13 14 15 16 17 18* Questa dichiarazione non modifica il comportamento dei metodi se invocati da un oggetto non costante, ma permette la loro invocazione su un oggetto costante.

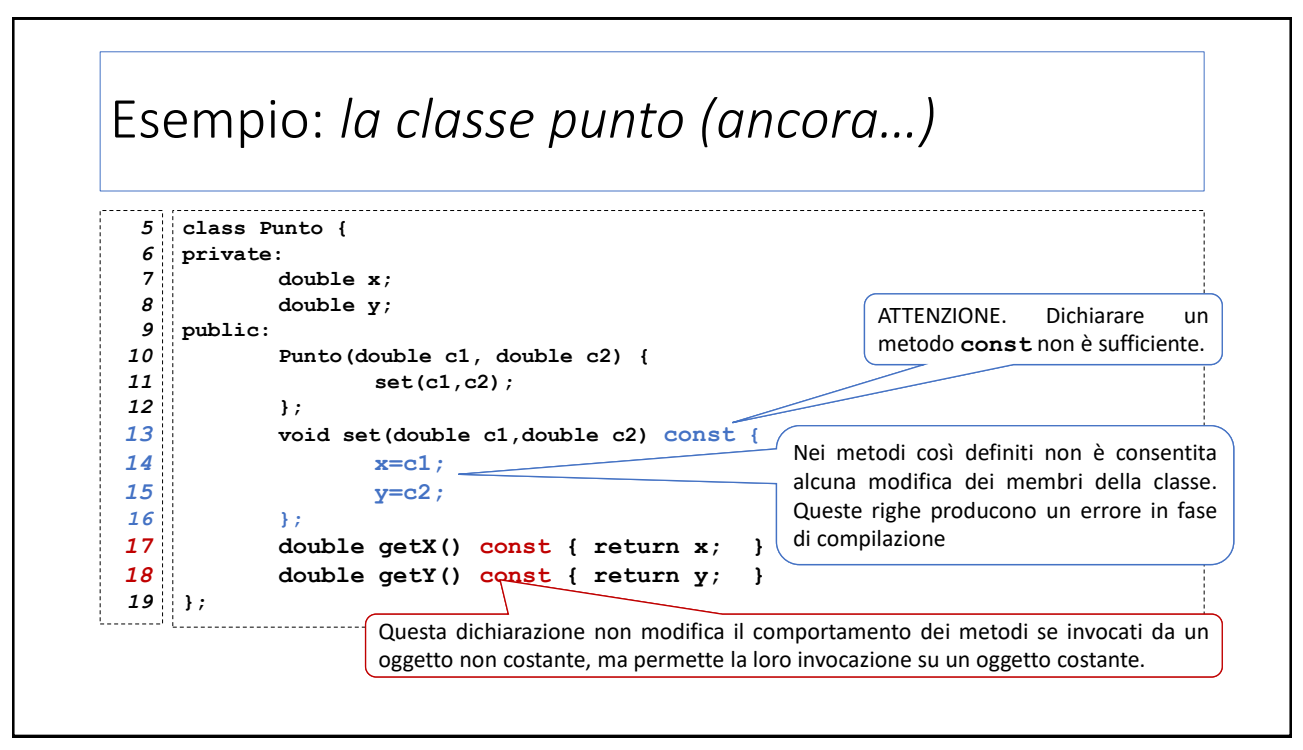

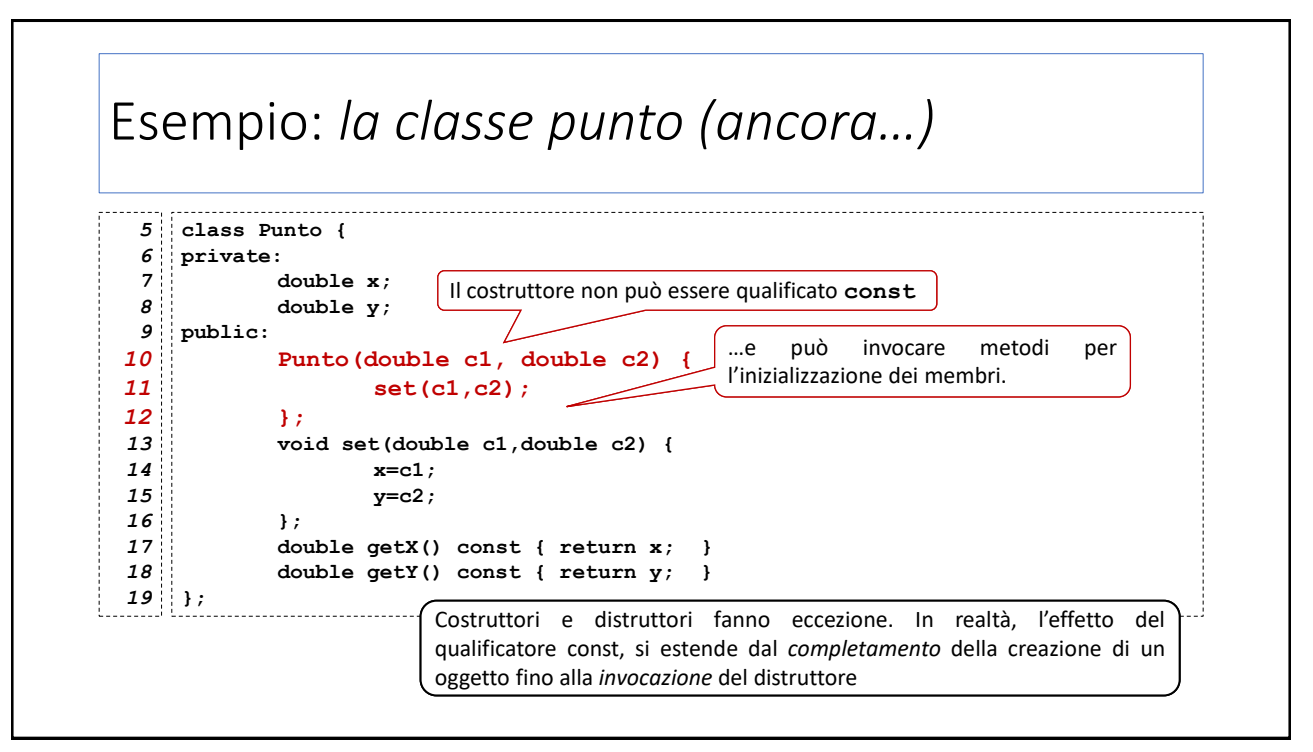

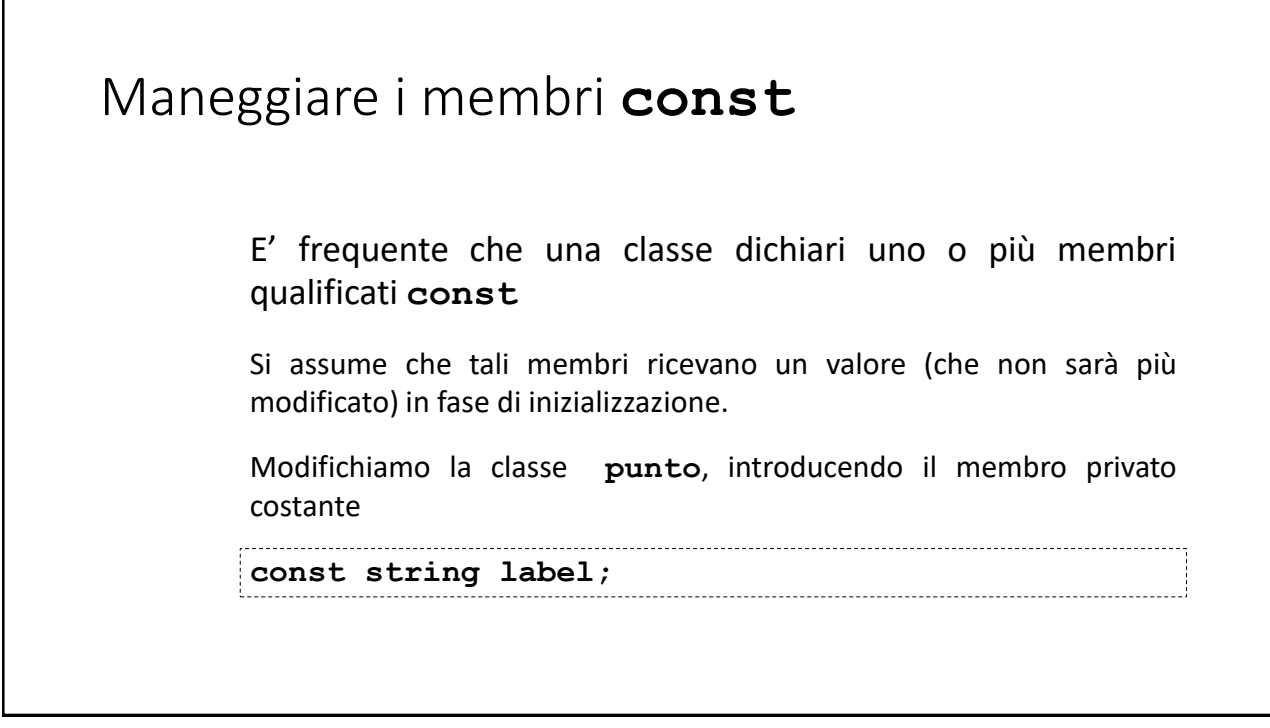

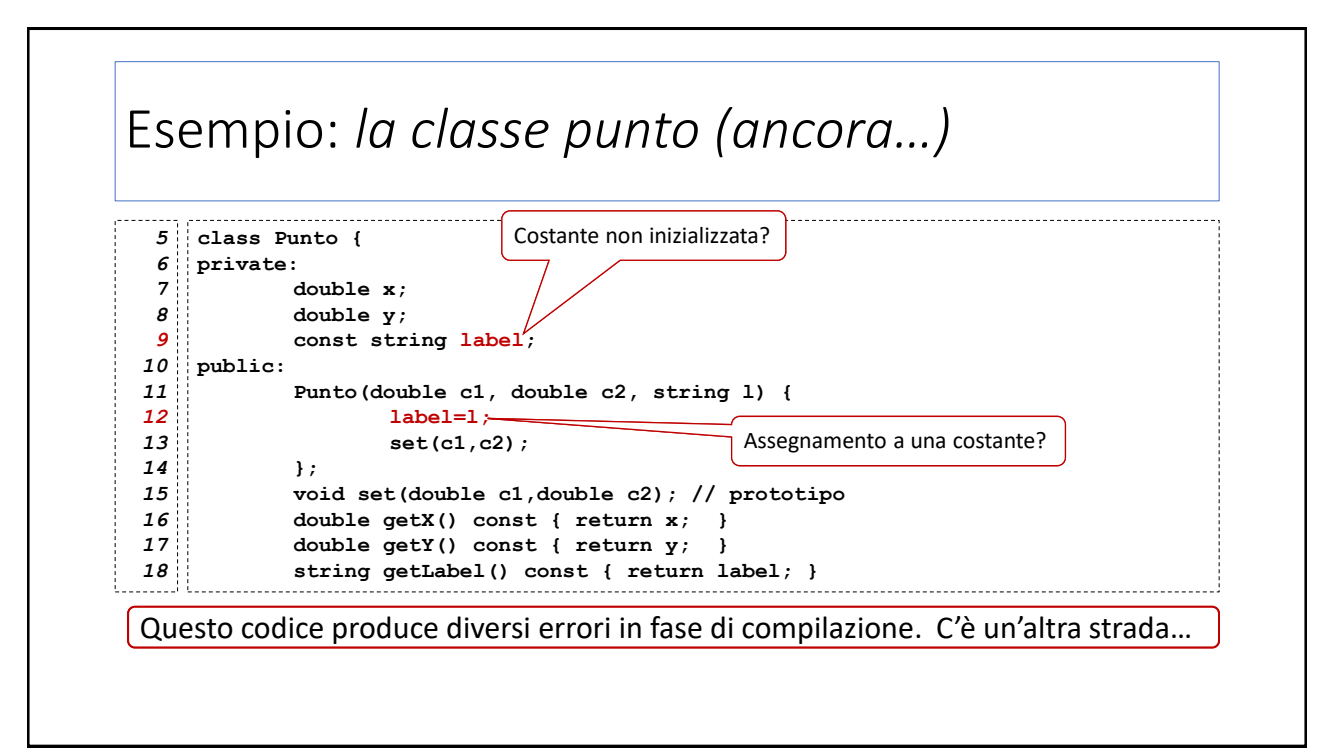

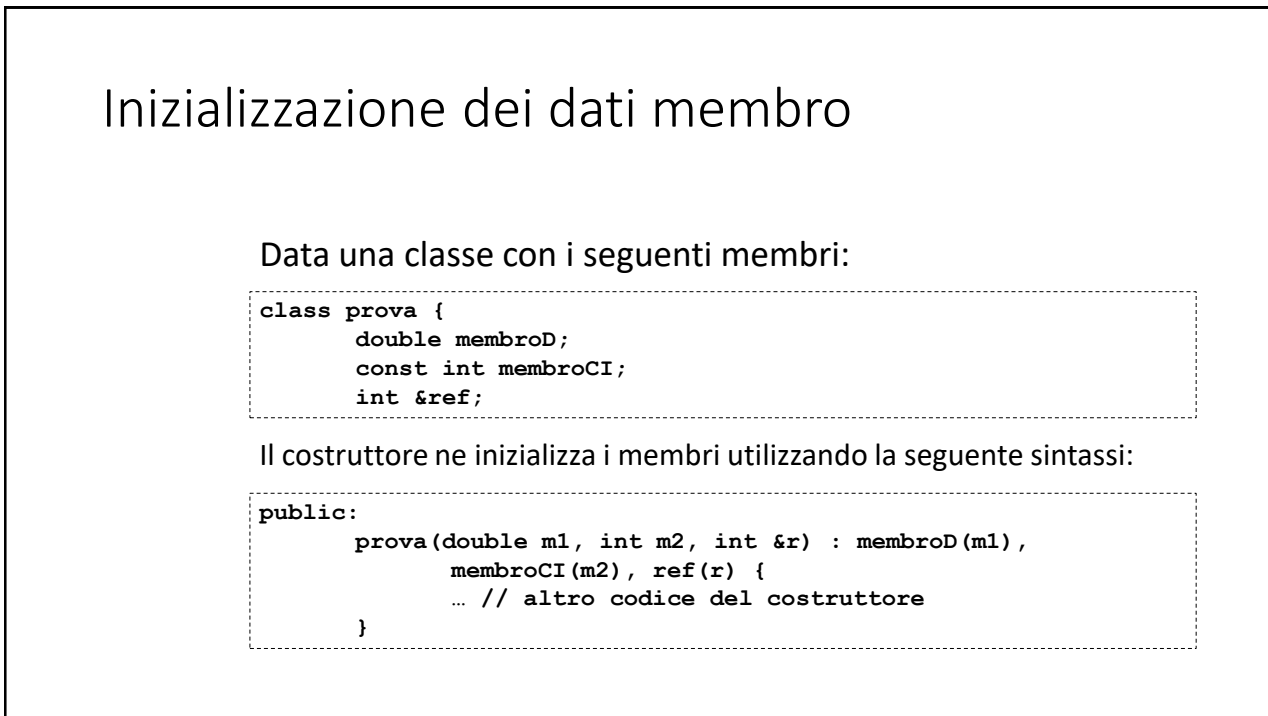

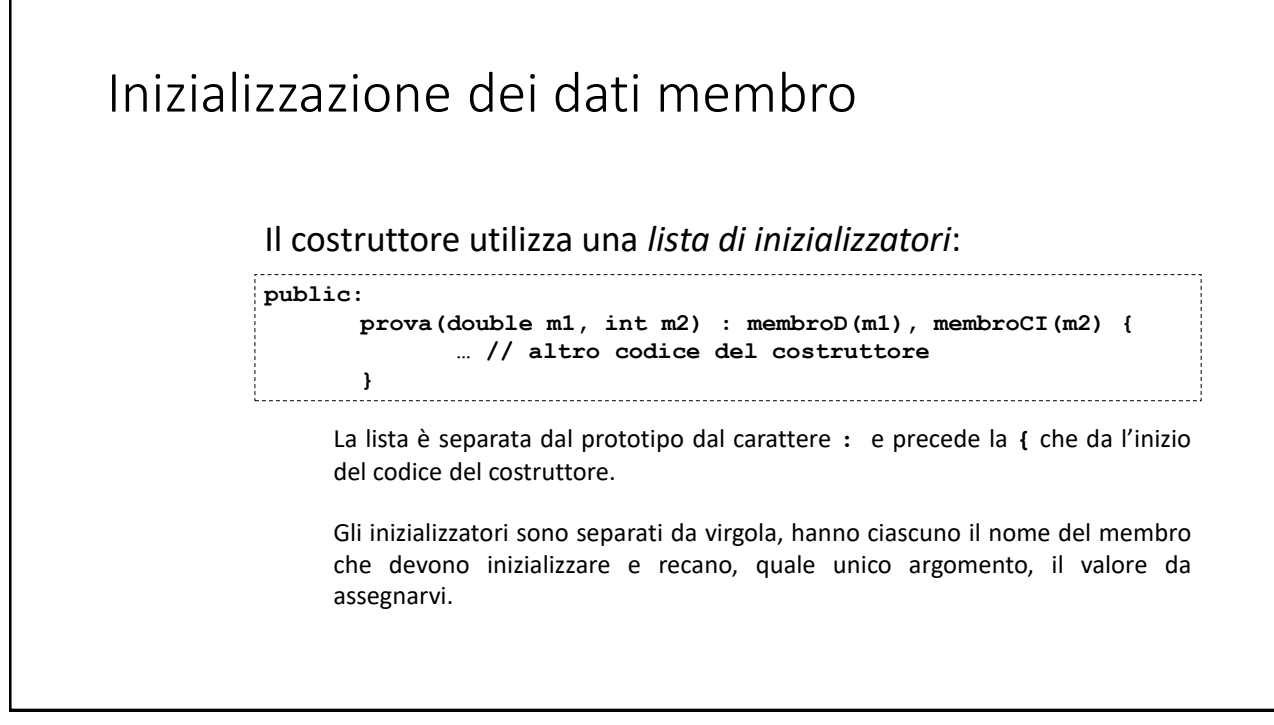

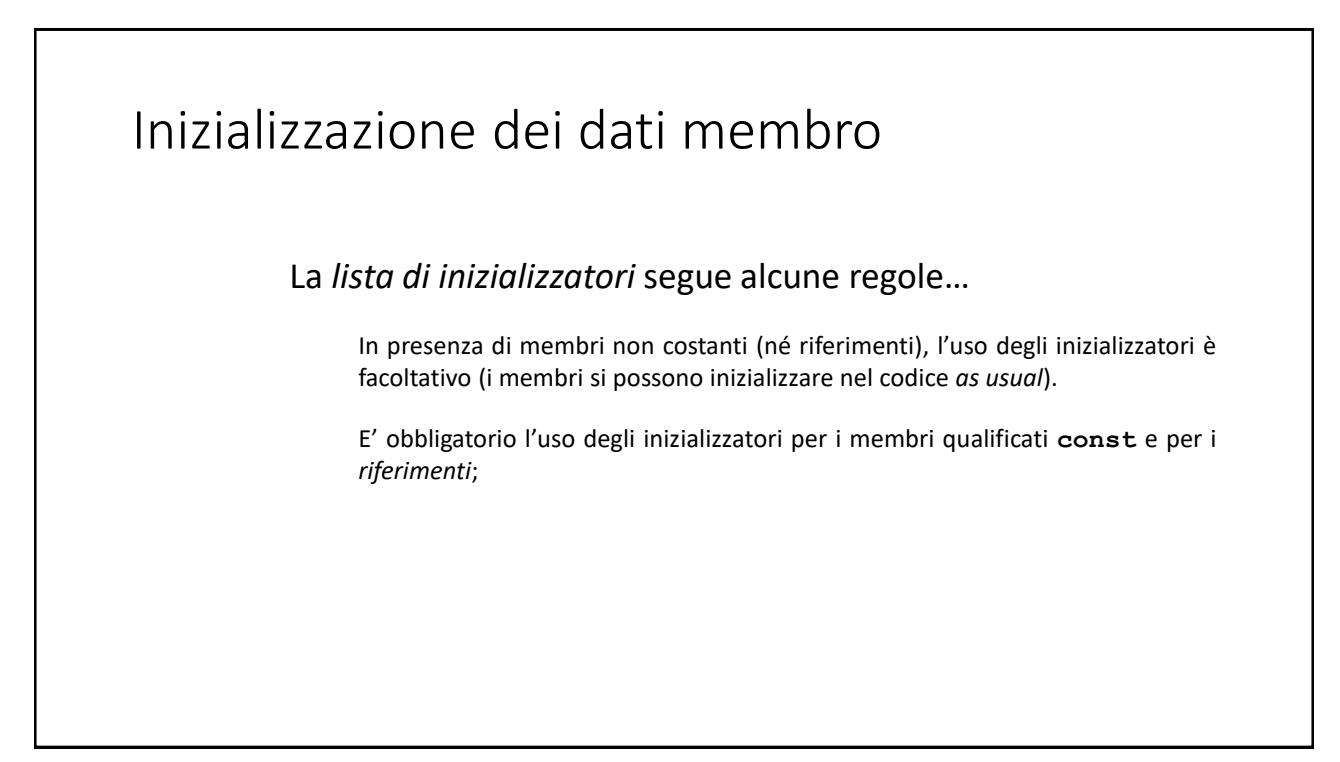

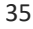

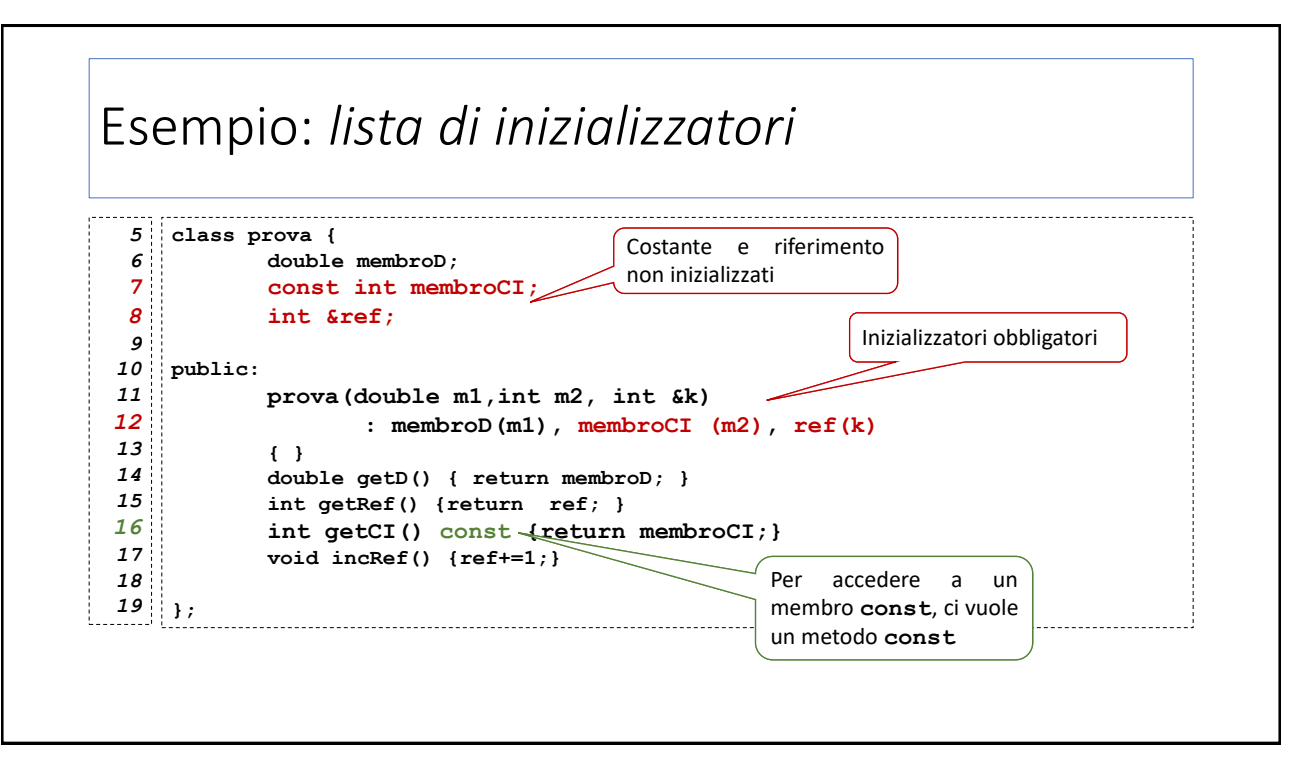

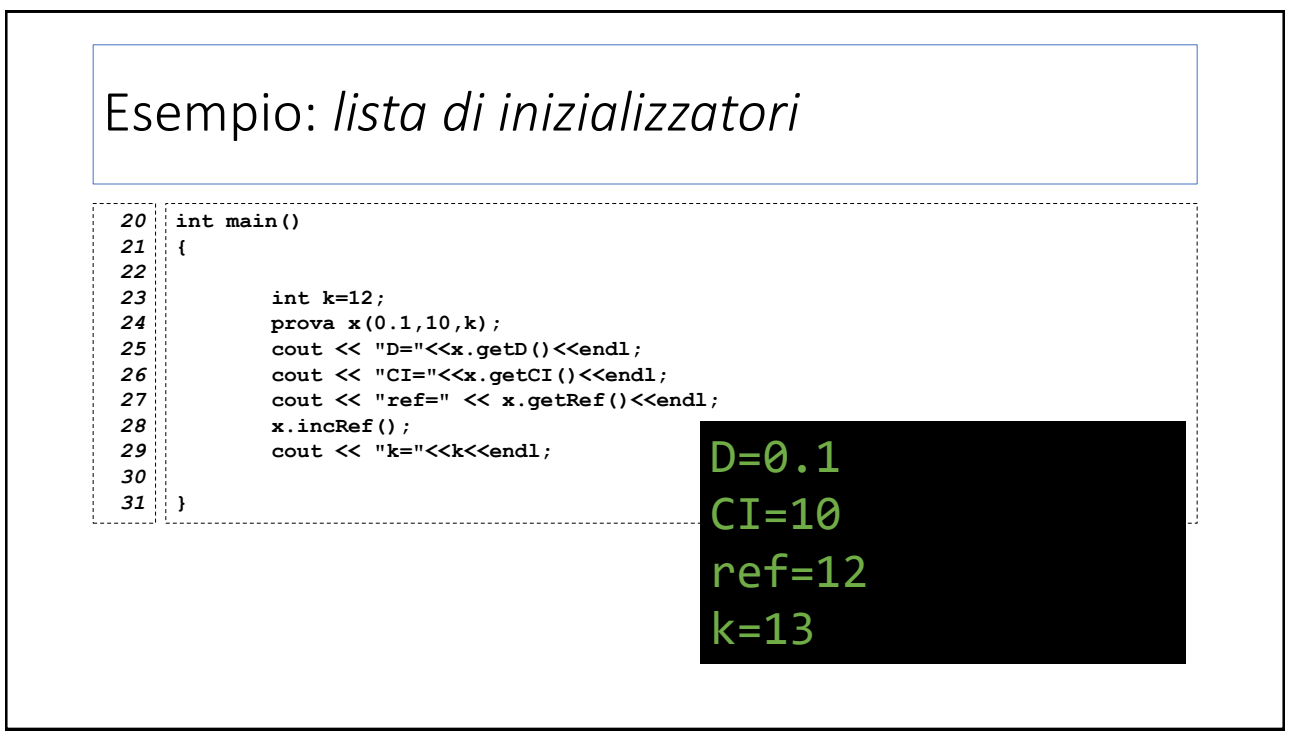